## W3C Rule Interchange Format

Christian de Sainte Marie

#### Rule interchange

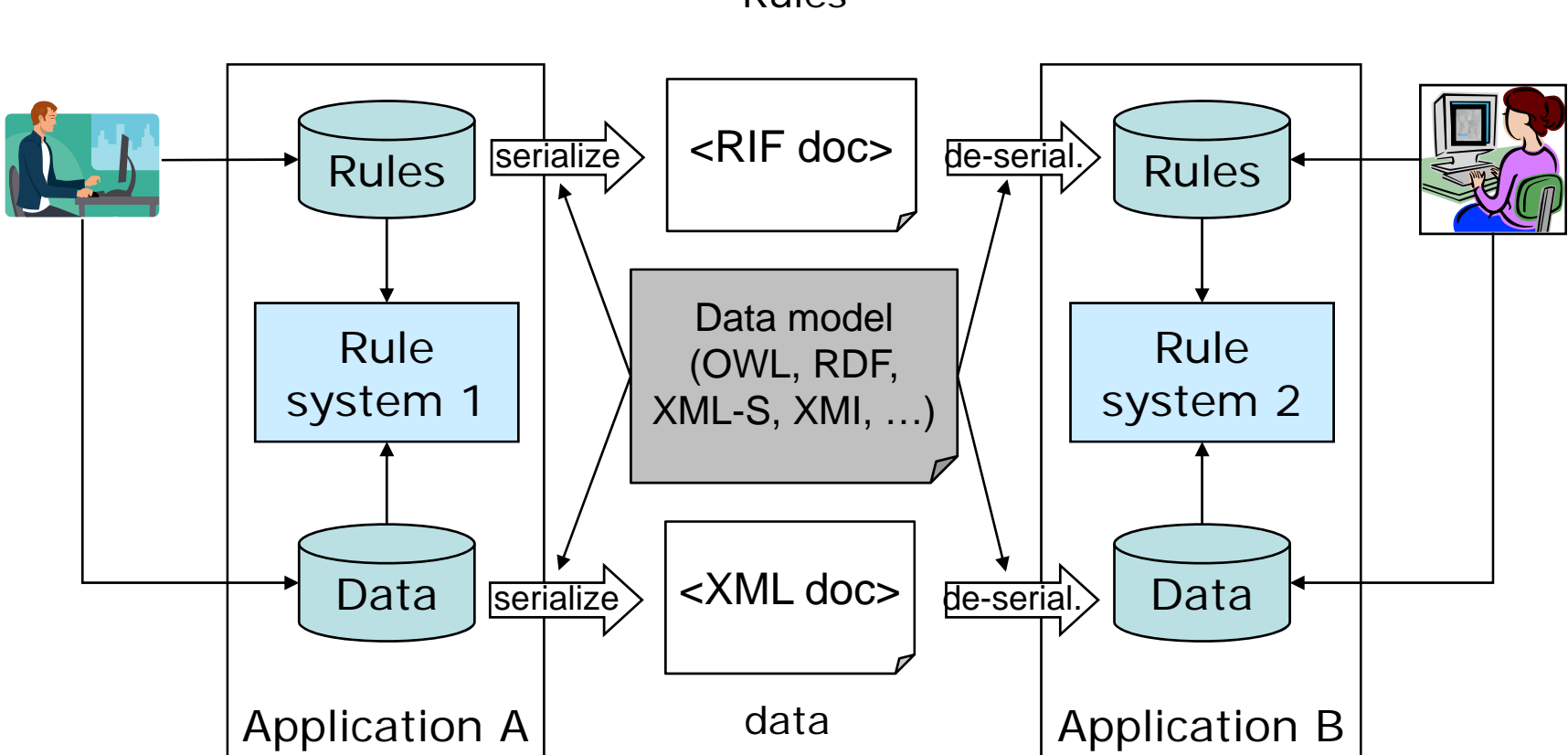

Rules

## What is the Rule Interchan ge Format?

- Format for interchanging rules, so they can be used across diverse systems
	- allowing rules written for one application to be published, shared, and re-used in other applications and other rule engines.
	- In a semantic preserving way (between languages with compatible semantics)
	- Encouraging interoperability
	- –– XML syntax
	- Compatible with relevant standards (PRR, RDF, OWL, …)
- A rule is (just another) data item
	- – RIF provides a standard means to feed rules into an application (at run time)
	- Semantics to prescribe (intended) application's behaviour

# RIF Background: semantic Web

- Semantic web approach
	- interoperability requires a formal semantics
- The OWL WG approach
	- Start with something (DAML+OIL)
- Literally *hundreds* of rule system implementations
	- ISO-Prolog, CLIPS, OPS…
	- <u>http://www.w3.org/2005/rules/wg/wiki/List\_of\_Rule\_Systems</u>
	- Already several "SW" rule languages
		- SWRL, RuleML, WRL, SWSL, KAON2, TRIPLE, JenaRules…
	- Everyone wants "their" system/technique/theory to be the SW rule standard

# Wherefore the RIFt(s)?

- OWL DL <sup>&</sup>lt; OWL <sup>&</sup>lt; FOL
	- Original idea to add full first-order at the logic level
	- Semantic web *very* "open world"
- Most back-end DBs support closed queries
- Many rule systems have non-FO features
	- CWA/NAF
	- Procedural Attachment
	- Rule orderin g
	- Non-monotonicity
	- … can't be layered on OWL
- Not a strict SW layering already
	- OWL restricted dialects (DL) not layered on (all of) RDF/S semantics
	- RDF & RDFS not layered at all

## Enter the Vendors

- "Business Rule systems" Vendors
	- \$1B/year existing market
	- 1,000's end users
	- 1,000,000's rules in use
	- ILOG, Fair Isaac, Haley, …
- Database vendors
	- Oracle, IBM
- OMG PRR effort
	- Simple production rules
	- Event-condition-action
	- Vendors understand the value of standardization (see also JSR 94)
	- Interchange already a priority
	- –…a common a *semantics?*
- Workshop April '05
	- <u>http://www.w3.org/2004/12/rules-ws/</u>
	- Outcome: **Nash Equilibrium…**
- •RIF WG November '05

#### Superset approach

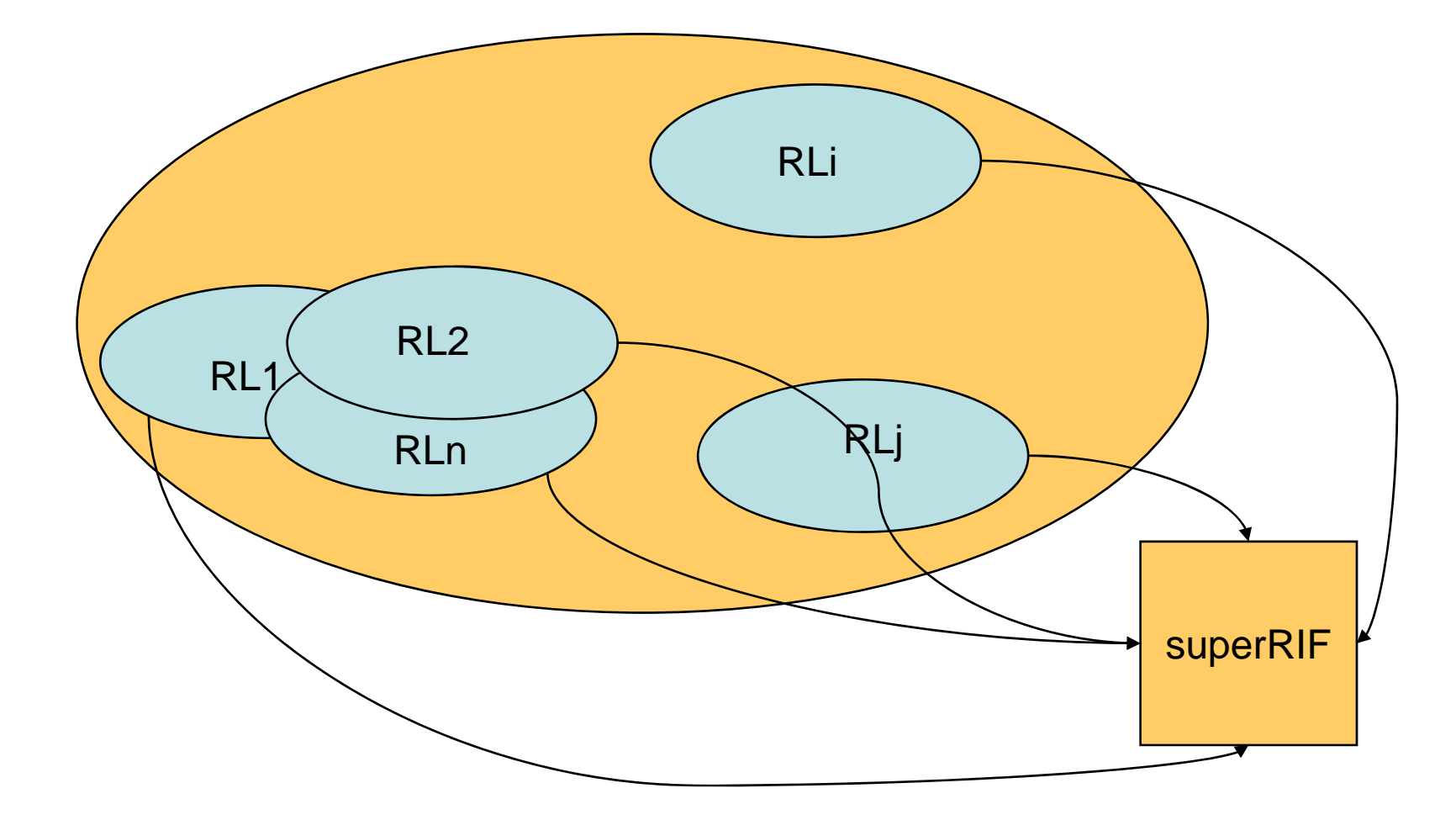

## Super-set approach

- Define a super-language so expressive that any language can be translated to/from it
	- –– The CL and IKL approach @deprecated: infeasible for this group, as major differences appeared irreconcilable (e.g. non-mon vs. mon)

#### A common core...

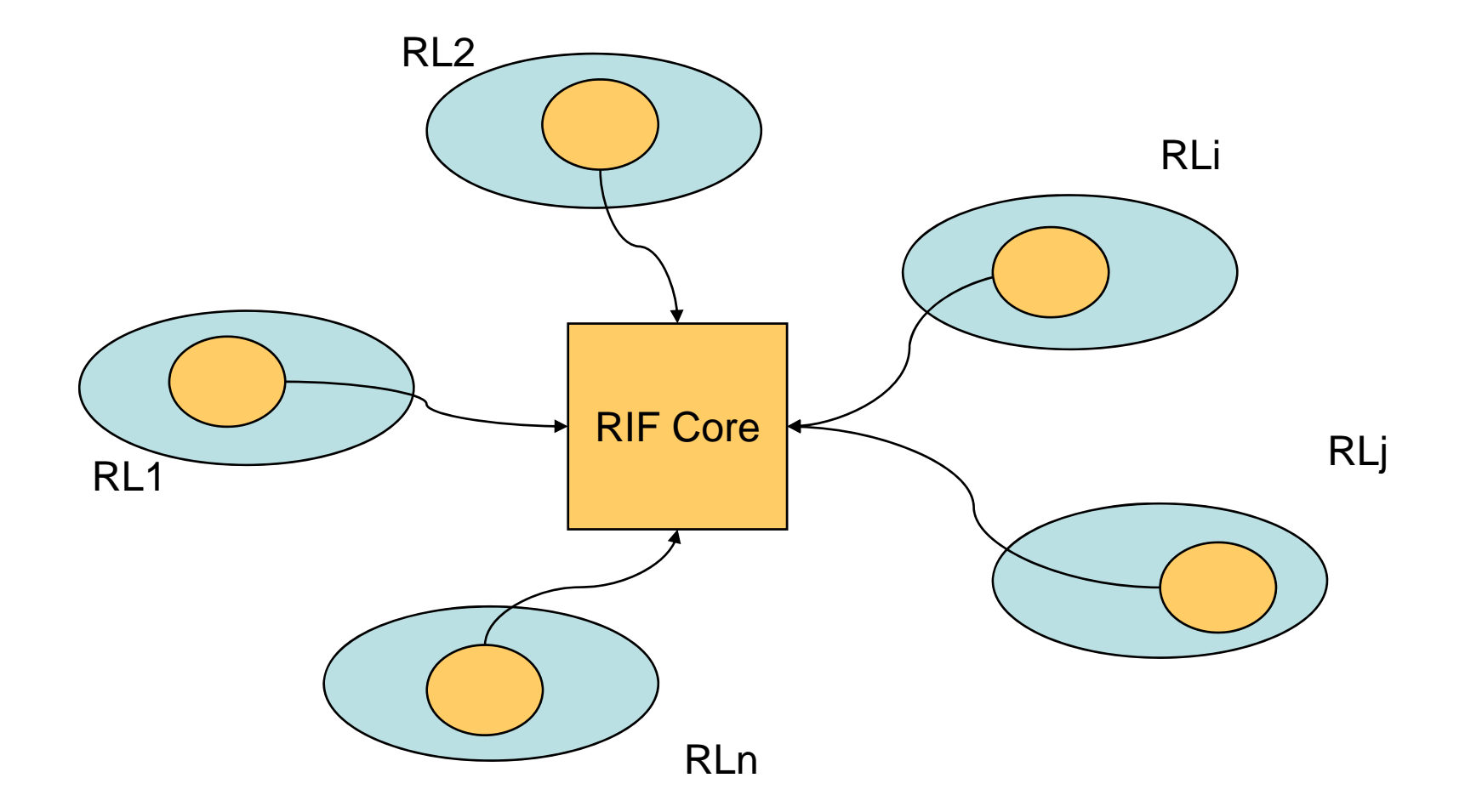

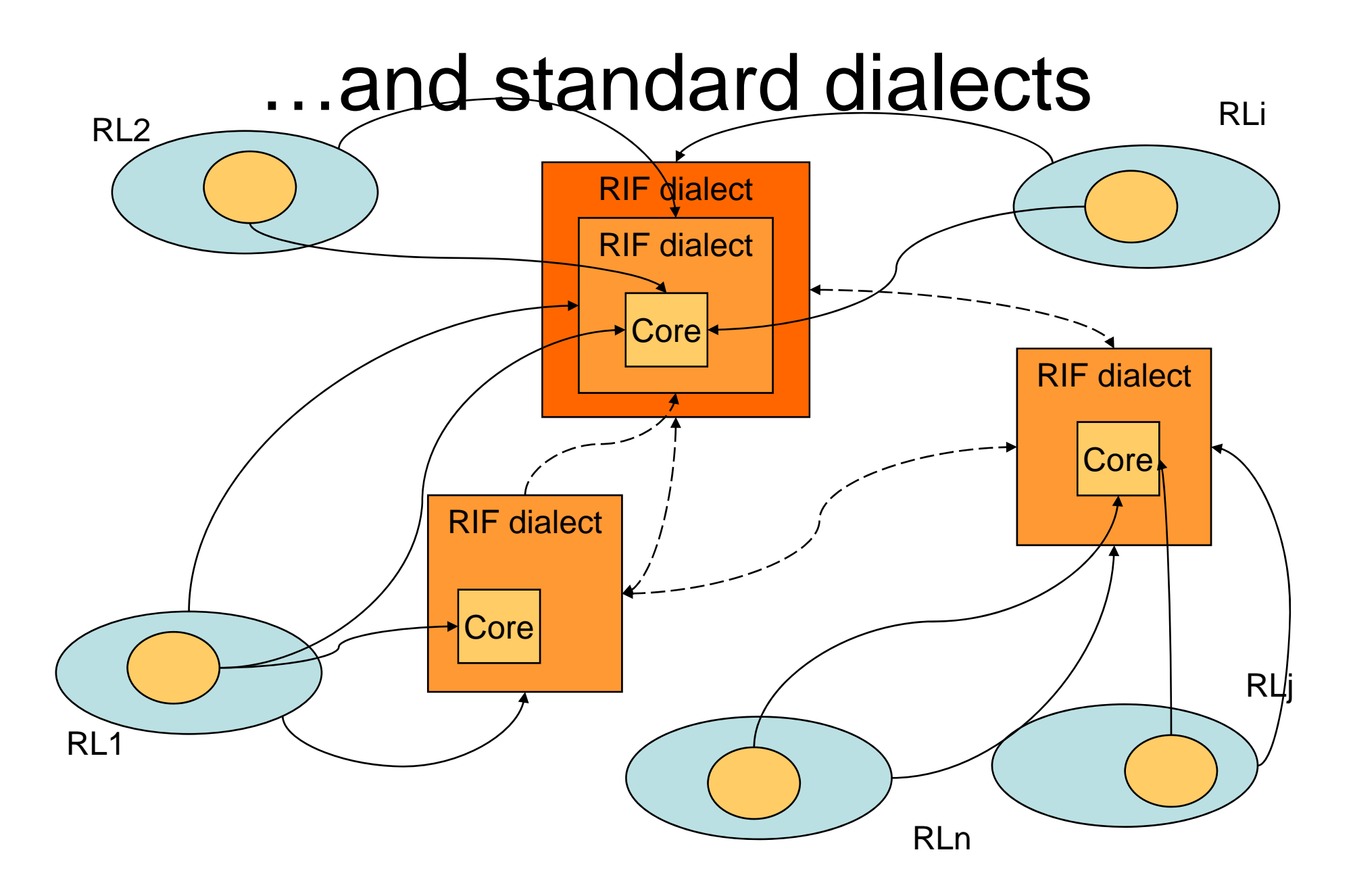

#### Core <sup>+</sup> standard dialects

- Define a *core* language that accounts for the intersection of all rule language capabilities
	- –– E.g. Horn, datalog, …

@postponed: The production rule, logic programming, and FO core is not clear

#### Separate families <sup>+</sup> Core

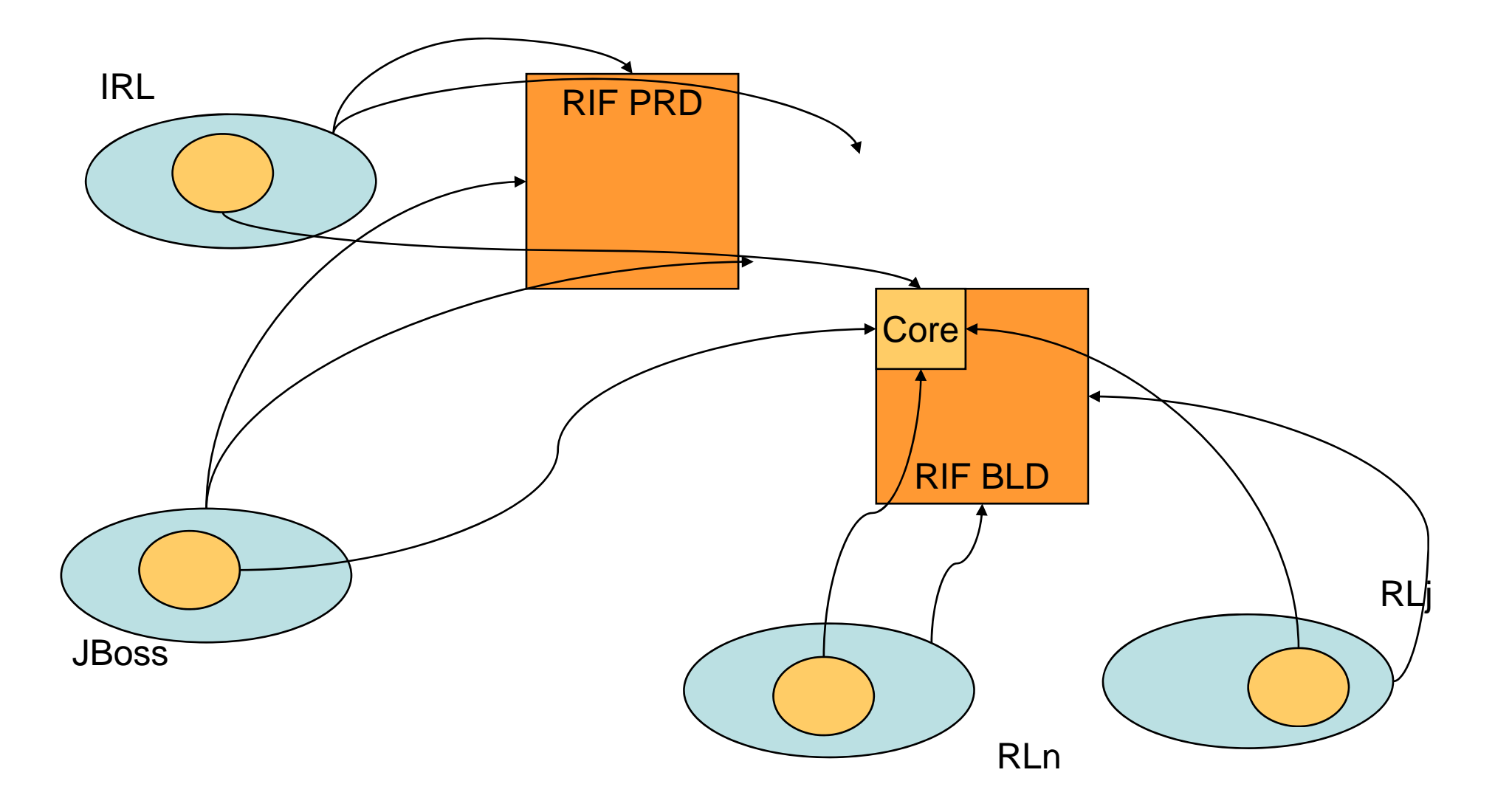

## Separate families <sup>+</sup> Core

- Define a logic-based core and a separate production-rule core
- If there is an intersection, define the common core (which may possibly be just a syntax)

@version 0.1: BLD LC (July 08)

@ (y) version 0.0.1: PRD FPWD (Jul y 08 )

## Approach 3a

• Define a *framework* in the form of a menu of s yntactic and semantic features that can be combined into dialects

– $-$  @version 0.0.9: FLD

# Design principles

- Translation paradigm
	- No intrusion in covered rule languages and rule sets
- Same semantics <sup>⇔</sup> same syntax
	- Share constructs accross dialects wherever they agree on the semantics
	- Different constructs where semantics do not agree
- Fully striped XML (type-tagged, object-oriented, …)
	- alternating Class and role tags
	- Metadata can be attached to any class element
- Only XML schema is normative
	- $-$  Presentation syntax added for specification's readability (examples, semantics etc)
- $\bullet$  Principles are there so you can rest on them…until they break

# **BLD Overview**

- Definite Horn rules
	- Disjunction of atoms with exactly one positive literal
- Equality, functions, and a standard first-order semantics
- Syntactic features
	- objects and frames
	- internationalized resource identifiers (IRIs) as identifiers
	- XML Schema data types and builtins
- XML (1.0) syntax with normative XMLS definition
- Non-normative presentation syntax
- Metadata and (RDF+OWL) imports

# Symbols

- Used to identify constants, variables, functions, predicates
- "*literal*"^^<symspace-*identifier*<sup>&</sup>gt;
	- – Notable symbol spaces: xsd:string, rif:local, rif:iri
	- –— "Chris"^^<xsd:string>
	- – "http://www.w3.org/1999/02/22-rdf-syntax $n$ s#type" $\sim$ <rif:iri>
	- "Person1"^^rif:local

# Rules

- IF <condition> THEN <conclusion>
	- <condition> aka rule body, antecedent
	- –– <conclusion> aka rule head, consequent
- BLD rule:
	- $-$  (**Forall** var\* <conclusion> **:-** <condition>)
	- Conclusions may contain conjunction
	- – $-$  Conditions may contain conjunction, disjunction, and existential
- Restrictions on conclusion
	- No existential, disjunction, external functions

# Horn Extensions

- $\bullet\,$  Functions and external calls (DTB)
- $\bullet\,$  Equality (in conclusion and condition)
- Frames
	- Objects with slots and (multiple) values
		- Used to map to RDF and OWL (SWC)
	- – $-$  Special syntactic treatment of class membership and subclass
- Named argument functions and predicates
	- –However all arguments must be provided

## **Structure**

• Rules occur in Groups

Group(  $(Foral1 ?x _Q(?x) :- P(?x))$  $(For all ?x _Q(?x) :- R(?x)) )$ 

• Groups occur in Documents

Document(

Group((Forall ?x  $_Q(?x)$  :-  $_P(?x)$ )

 $(For all ?x _Q(?x) :- R(?x)))$ 

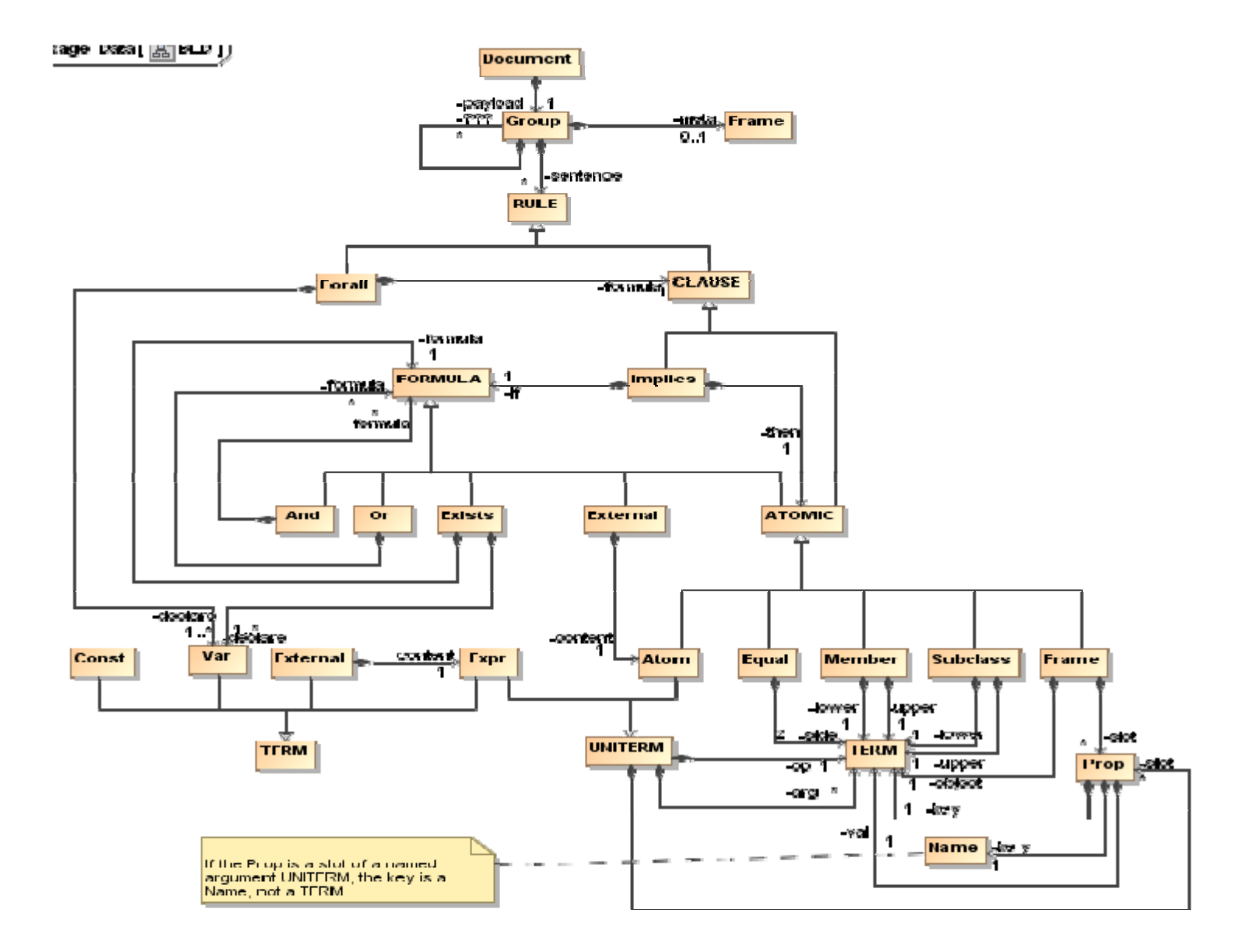

## PRD Overview

- Production rules
	- FOR <variables> WITH <binding patterns>,
		- IF <condition> THFN <actions>
	- FORALL Var\* (IF patterns AND condition THEN action
	- With an operational semantics a a labelled transition system
- Patterns and condition
	- BLD condition language minus logic functions plus negation
	- With a model-theoretic semantics (compatible with BLD)
- Assert, Retract, New
	- Assign, Remove, Execute
	- Defining a transition relation
- Syntactic features
	- **objects** and frames
	- internationalized resource identifiers (IRIs) as identifiers
	- XML Schema data types and builtins
- Metadata

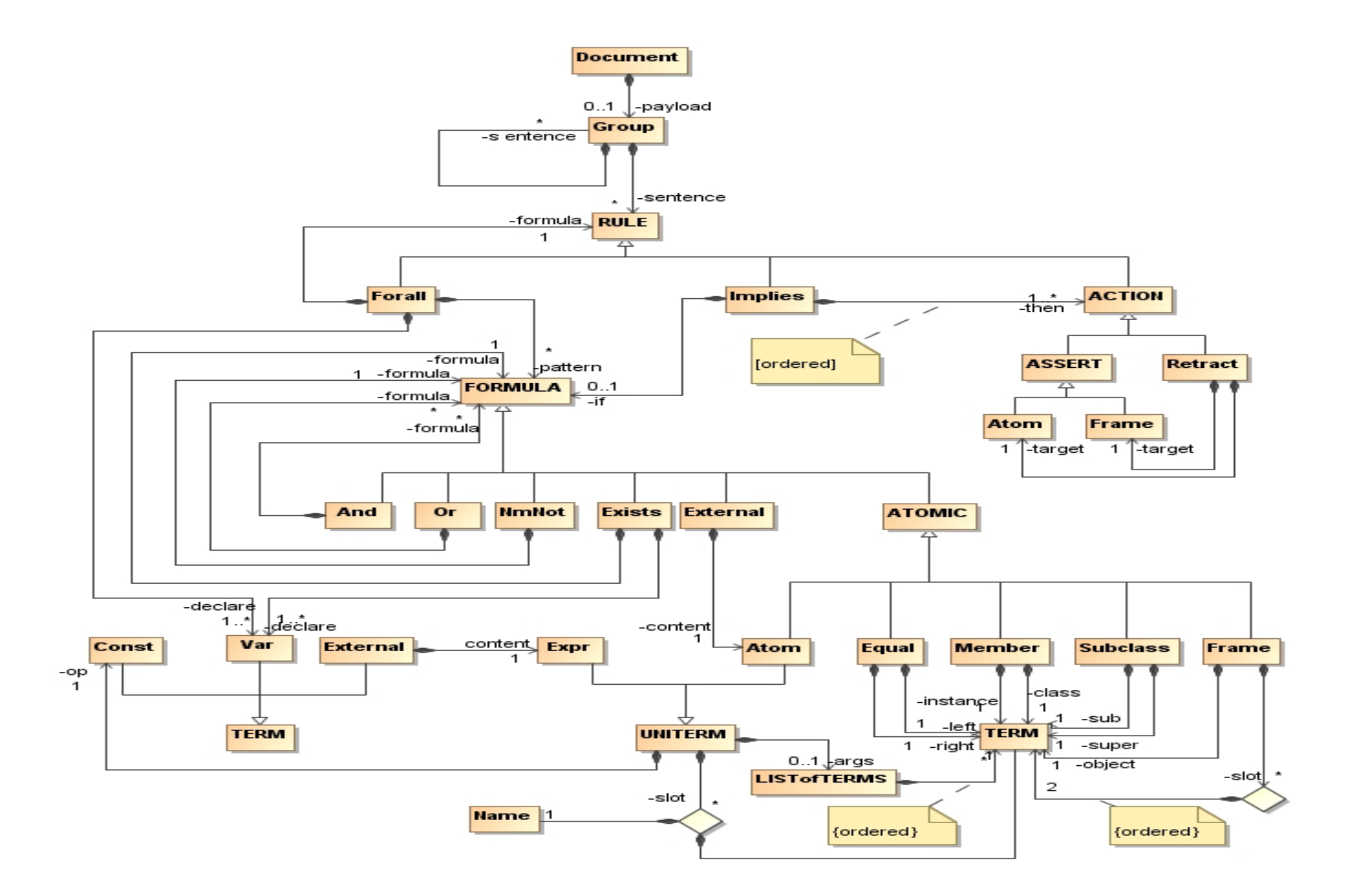

# RIF Documents

- BLD: RIF basic logic dialect
	- LC July 2008
	- REC by May 2009?
- FLD: RIF framework for logic dialects
	- 2<sup>nd</sup> public WD July 2008
	- LC November 2008?
- PRD: RIF production rule dialect
	- FPWD Jul y 2008
	- LC May 2009?
- DTB: RIF data types and builtins
	- FPWD July 2008
	- LC November 2008?
- SWC: RIF RDF and OWL compatibility
	- LC July 2008
	- REC by May 2008?
- UCR: RIF use cases and requirements
	- 4th public WD July 2008
- $\bullet$ Test Cases: FPWD November 2008

Web site: http://www.w3.org/2005/rules/wiki/RIF\_Working\_Group

# **Credits**

- $\bullet$ BLD and FLD Editors
	- Michael Kifer (U. Stonybrook), Harold Boley (NRCC)
- • PRD Editors
	- Christian de Sainte Marie (ILOG), Adrian Paschke (U. Dresden), Gary Hallmark (ORACLE)
- • SWC Editor
	- Jos de Bruijn (FUB)
- •• DTB Editors
	- Axel Polleres (DERI Galway)
- $\bullet$ UCR Editors
- Test Cases Editors
- • Active WG members
	- Adrian Paschke (REWERSE), Axel Polleres (DERI), Dave Reynolds (HP), Gary Hallmark (ORACLE), Hassan Aït-Kaci (ILOG), Igor Mozetic (JFI), John Hall (OMG), Jos de Bruijn (FUB), Leora Morgenstern (IBM), Mike Dean (SRI), Stella Mitchell (IBM), Changhai Ke (ILOG), Stuart Taylor (U Aberdeen)
- • WG Team
	- Chris Welty (IBM), Christian de Sainte Marie (ILOG), and Sandro Hawke (W3C/MIT)

# Thank you!

Questions?

• jim:owns(?c ?p)

<Atom>

 $<$ op $>$ 

<Const type="rif:iri">http://rif.examples.com/2008/jim#owns</Const>  $<$ /op>

<args rif:ordered="yes">

- $\langle \text{Var} \rangle$  ?c  $\langle \text{Var} \rangle$
- <Var> ?p </Var>
- </args>
- </Atom>
- ?c.age = ?a

```
<Frame><object> <Var> ?c </Var> </object>
<slot rif:ordered="yes">
  <Const type="rif:iri">
          http://rif.examples.com/2008/jim#Chicken/age
  </Const><Var> ?a </Var>\langleslot></Frame>
```
 $\bullet$ Exists Chicken(age>8)

<Exists>

```
<declare> <Var> ?c </Var> </declare><declare> <Var> ?a </Var> </declare><formula><And><Member> ?c jim:Chicken </Member>
          <Frame> ?c.age=?a </Frame>
          <External><content><Atom><op><Const type="rif:iri"> pred:numeric-greater-than</Const>
               </0p><args rif:ordered="yes">
                   <Var> ?a </Var>
                  <Const type="xsd:decimal"> 8 </Const>
               </args>
             </Atom></content></External></And></formula></Exists>
```